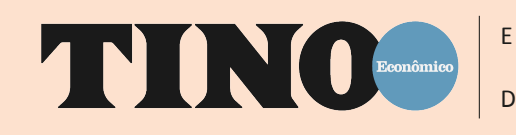

EDIÇÃO: 13 DATA: de 2023

ATIVIDADE PARA ALUNOS DO ENSINO MÉDIO

Elaboração: Profa. Marina Rezende Lisboa

## **A IA como aliada nos seus estudos**

## **Parte 1**

### **Leitura e exploração da notícia**

Leia a coluna "IA com a Bia" desta edição, intitulada "'Inteligente por quê?".

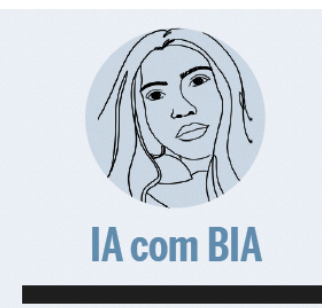

### **INTELIGENTE POR QUÊ?**

Como explica Pedro Burgos, coordenador do Programa Avancado em Comunicacão e Jornalismo, do Insper, a definição de "inteligente" vem sendo moldada ao longo da história. Numa era pré-Google, inteligente era quem conseguia reter informações me $lhor - a$  "enciclopédia ambulante". Depois, tornou-se aquele que fazia conexões entre informações existentes. Agora, com ferramentas como o ChatGPT, ele sugere que inteligente será quem melhor soluciona problemas e filtra informações por meio do ajuste de comandos e refinamento das respostas da inteligência artificial (IA).

Em breve, o acesso à IA vai fazer com que professores exijam mais de alunos, como fazem com problemas de matemática em que se pode usar a calculadora. Burgos menciona um exemplo em que estudantes de determinada disciplina antes tinham que descrever como uma política pública lidaria com diferentes grupos. Agora, eles têm de ir além: mapear os agentes envolvidos e desenhar a estratégia e a comunicação.

Burgos também faz uma provocação sobre a definição de "interações". A série South Park lançou um episódio em que um personagem utiliza o ChatGPT para seduzir uma garota e tem sucesso com as mensagens perfeitinhas. Porém, se essas mensagens padronizadas se tornarem o novo método de conquista, será que vamos passar a valorizar o conteúdo imperfeito, assim como agora fazemos com frutas sem agrotóxicos?

**TINO Econômico**. Edição 13, 6/11/2023 a 5/2/2024.

#### TINO ECONÔMICO EDIÇÃO: 13 de 2023 DATA:

Há pouco tempo, precisávamos comprar filme fotográfico se quiséssemos fazer uma fotografia. Íamos à locadora de vídeo para escolher o filme ao qual gostaríamos de assistir. Uma música específica? Só comprando um CD. O mundo virtual chegou trazendo tudo isso para a palma da nossa mão — essas e inúmeras outras funcionalidades estão disponíveis nos aparelhos eletrônicos. Não existe a possibilidade de recuar nos avanços tecnológicos, então é preciso saber utilizá-los a nosso favor.

Como a Bia comentou na coluna do **TINO Econômico** deste mês, o uso da inteligência artificial fará com que os professores fiquem cada vez mais exigentes. Sendo assim, quanto antes dominarmos essas ferramentas e aprendermos com elas, melhor.

Muitos acham que a utilização de tecnologia como a do ChatGPT pode facilitar a vida do estudante na produção de um texto ou na elaboração de respostas para atividades propostas pelos professores; mas, convenhamos, essa não é uma estratégia muito inteligente para ser usada por estudantes que estão prestes a encarar o vestibular e precisam desenvolver uma série de habilidades que serão exigidas para a aprovação. Ainda assim, o ChatGPT pode ser um ótimo aliado! Vamos aprender como?

Para começar, comente com seus colegas de classe e o professor se já utilizou o ChatGPT alguma vez. Compartilhe como foi sua experiência e escute um pouco sobre as de seus colegas.

Depois dessa conversa inicial e de se familiarizar um pouco mais sobre essa ferramenta, chegou a hora de utilizá-la como aliada para entender aquele conceito difícil da física, da matemática ou de outro componente curricular.

Por exemplo, para compreender melhor os conceitos relativos à separação de misturas da química (assunto bastante cobrado no Enem), você poderia acessar a versão on-line e gratuita do ChatGPT e solicitar:

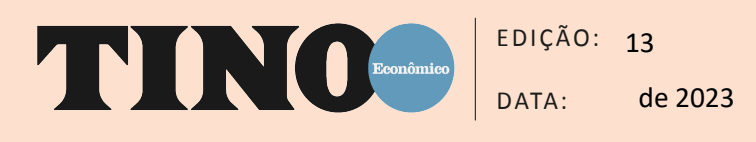

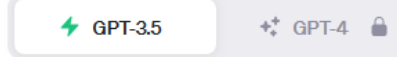

# **ChatGPT**

Design a database schema for an online merch store

**Brainstorm edge cases** for a function with birthdate as input, horoscope as ou... Give me ideas about how to plan my New Years resolutions

Explain nostalgia to a kindergartener

Comporte-se como um professor de química do ensino médio e crie um texto explicando as técnicas de separação de misturas.

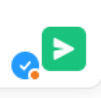

### Veja só a resposta que o programa ofereceu para esse comando:

 $0 0 0 0$ Claro! Vamos falar sobre as técnicas de separação de misturas, um tema fundamental na ⋒ química do ensino médio. A separação de misturas é o processo de separar diferentes substâncias que estão juntas em uma combinação heterogênea. Existem várias técnicas que podemos usar para fazer isso, e elas são amplamente aplicadas na indústria, laboratórios e em nossa vida cotidiana. Vamos discutir algumas das técnicas mais comuns: 1. Filtração: A filtração é usada para separar sólidos insolúveis de líquidos ou gases. Ela envolve o uso de um filtro, geralmente papel de filtro ou uma peneira, para reter as partículas sólidas enquanto o líquido ou gás passa através do filtro. Isso é eficaz para separar misturas como areia e água ou partículas sólidas em suspensão em um líquido.

## THING Econômico EDIÇÃO:  $13$ de 2023

#### 2. Decantação:

A decantação é usada para separar sólidos mais densos de líquidos. Deixa-se a mistura em repouso até que os sólidos mais pesados se depositem no fundo do recipiente, formando um sedimento. Então, o líquido é cuidadosamente despejado ou sifonado, deixando os sólidos para trás.

3. Destilação:

A destilação é uma técnica usada para separar líquidos que têm diferentes pontos de ebulição. Ela envolve o aquecimento da mistura para vaporizar o componente com o ponto de ebulição mais baixo e, em seguida, condensar o vapor de volta para o estado líquido. Isso é frequentemente usado na purificação de água e na produção de álcool.

4. Cromatografia:

A cromatografia é uma técnica usada para separar substâncias com base em suas diferenças na afinidade por um meio de transporte. Uma mistura é aplicada a uma fase estacionária, e uma fase móvel é usada para separar os componentes à medida que eles se movem através da fase estacionária. A cromatografia é amplamente utilizada em laboratórios para analisar e purificar compostos.

5. Peneiração:

A peneiração é uma técnica simples usada para separar partículas sólidas de diferentes tamanhos. Ela envolve o uso de uma peneira, que é uma tela com aberturas de tamanho específico. As partículas maiores são retidas pela peneira, enquanto as partículas menores passam através dela.

6. Imantação:

A imantação é usada para separar materiais magnéticos de uma mistura. Um ímã é usado para atrair as partículas magnéticas, deixando as não magnéticas para trás.

Essas são apenas algumas das técnicas de separação de misturas que você encontrará na química. Cada técnica é adequada para diferentes tipos de misturas, e a escolha da técnica certa depende das propriedades das substâncias envolvidas. Dominar essas técnicas é essencial para entender a química e suas aplicações práticas no mundo real.

É importante verificar se o conteúdo apresentado é condizente com a matéria trabalhada pelo seu professor. Se for, você terá à disposição uma sistematização do assunto, com a possibilidade de requisitar ao programa que detalhe ainda mais a parte do conteúdo em que você quer se aprofundar. Caso o conteúdo não seja condizente, você pode refazer o comando e solicitar que o programa cite as fontes utilizadas por ele.

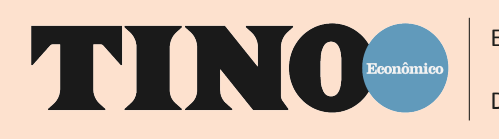

## **Parte 2**

### **Agora é a sua vez!**

Escolha um tema de qualquer componente curricular e solicite que o ChatGPT crie um texto que o explique.

Verifique se a informação apresentada é verdadeira e condizente com a maneira como seu professor abordou o tema. Leia as informações compartilhadas destacando as partes principais do texto. Para otimizar a ferramenta no seu estudo, a proposta é que você transforme esses trechos mais importantes em um mapa conceitual. Seu mapa conceitual pode ser feito em algum aplicativo eletrônico ou no papel.

Crie uma pasta, física ou virtual, para guardar mapas conceituais dos conteúdos mais cobrados no Enem para cada componente curricular. Esse é um recurso fantástico de estudo e revisão que pode ser produzido e revisitado ao longo de todo o ensino médio.

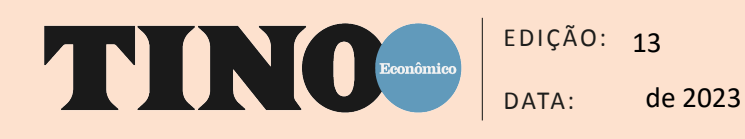

### **CONVERSA COM O PROFESSOR**

Professor, esta atividade foi planejada para ser executada ao longo de uma aula. A ideia é conversar e compartilhar experiências pessoais sobre o ChatGPT, apresentar como o programa pode auxiliar os alunos no estudo e solicitar que eles façam a segunda parte como tarefa de casa.

Você pode apresentar as informações oralmente, compartilhando os textos presentes neste material, ou acessar a página do programa [\(ChatGPT \(openai.com\)\)](https://openai.com/chatgpt) e fazer a pesquisa ao vivo com os estudantes.

Para a segunda parte, os alunos poderão fazer uso de ferramentas eletrônicas para a criação dos mapas conceituais. Para auxiliá-los, algumas sugestões de softwares ou aplicativos que podem ajudá-los a organizar e representar graficamente suas ideias ou pensamentos a respeito do tema escolhido são: Bubbl.us, Canva, CmapTools, Coggle, EdrawMind, Freeplane, Lucidchart, MindMup e Mind Note.

Solicite que os alunos apresentem os materiais produzidos por eles para que os colegas apreciem e se inspirem.

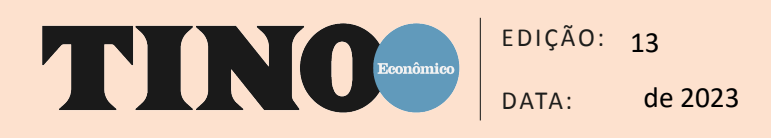

### **GABARITO COMENTADO**

### **Parte 1**

As repostas para os questionamentos desta parte são pessoais.

### **Parte 2**

As repostas para os questionamentos desta parte são pessoais.

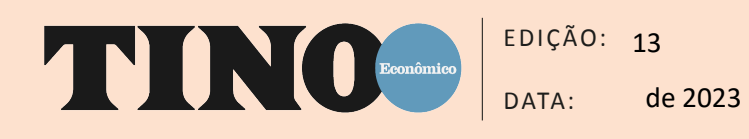

### **HABILIDADES DA BNCC**

A atividade apresentada contribui para o desenvolvimento das seguintes habilidades do ensino médio:

**(EM13LGG301)** Participar de processos de produção individual e colaborativa em diferentes linguagens (artísticas, corporais e verbais), levando em conta suas formas e seus funcionamentos, para produzir sentidos em diferentes contextos.

**(EM13LGG701)** Explorar tecnologias digitais da informação e comunicação (TDIC), compreendendo seus princípios e funcionalidades, e utilizá-las de modo ético, criativo, responsável e adequado a práticas de linguagem em diferentes contextos.

**(EM13LGG704)** Apropriar-se criticamente de processos de pesquisa e busca de informação, por meio de ferramentas e dos novos formatos de produção e distribuição do conhecimento na cultura de rede.

**(EM13CHS103)** Elaborar hipóteses, selecionar evidências e compor argumentos relativos a processos políticos, econômicos, sociais, ambientais, culturais e epistemológicos, com base na sistematização de dados e informações de diversas naturezas (expressões artísticas, textos filosóficos e sociológicos, documentos históricos e geográficos, gráficos, mapas, tabelas, tradições orais, entre outros).

**(EM13CHS106)** Utilizar as linguagens cartográfica, gráfica e iconográfica, diferentes gêneros textuais e tecnologias digitais de informação e comunicação de forma crítica, significativa, reflexiva e ética nas diversas práticas sociais, incluindo as escolares, para se comunicar, acessar e difundir informações, produzir conhecimentos, resolver problemas e exercer protagonismo e autoria na vida pessoal e coletiva.

### **REFERÊNCIAS**

Mota, Ana Roberta. 12 ferramentas para criar mapas mentais, mapas conceituais e brainstorming visual. Biblioteca Setorial do CCEN/UFPB, 2021. Disponível em: [12 ferramentas](http://www.ccen.ufpb.br/bsccen/contents/noticias/12-ferramentas-para-fazer-mapas-mentais)  [para criar mapas mentais, mapas conceituais e brainstorming visual —](http://www.ccen.ufpb.br/bsccen/contents/noticias/12-ferramentas-para-fazer-mapas-mentais) UNIVERSIDADE FEDERAL DA PARAÍBA - [UFPB BIBLIOTECA SETORIAL CCEN.](http://www.ccen.ufpb.br/bsccen/contents/noticias/12-ferramentas-para-fazer-mapas-mentais) Acesso em 4/11/2023.

ChatGPT. [ChatGPT \(openai.com\).](https://openai.com/chatgpt) Acesso em 4/11/2023.